## SAULT COLLEGE OF APPLIED ARTS & TECHNOLOGY

SAULT STE. MARIE, ONTARIO

# COURSE OUTLINE

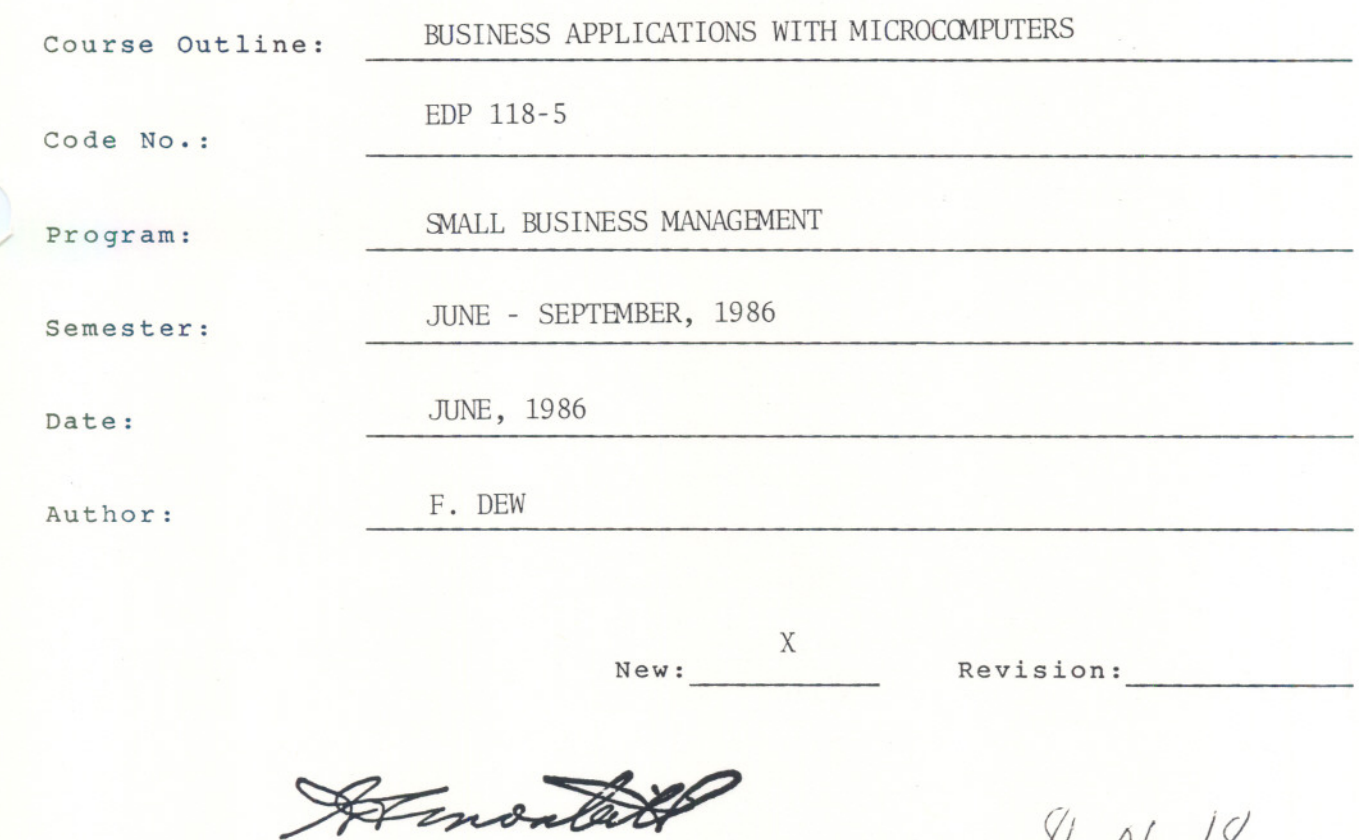

APPROVED:

 $\bigcap$ 

Chairperson Date

%~ -*0to* - / ()

Course Outline

Page 1 of 2

## BUSINESS APPLICATIONS WITH MICROCOMPUTERS EDP118-5

Subject to change, the following is the schedule of matters to be included in the course. They are not necessarily the only areas to be explored, but give the general description of the  $COUTSE.$ 

1. A review of microcomputer systems.

2. A review of EASYWRITER II, a word-processing program.

3. A review of the BASIC programming language skills already learned.

4. A familiarization with various business-oriented computer software, including LOTUS 123.

5. A familiarization with various microcomputers and the software available to them.

6. Investigation of microcomputers on the market.

7. An analysis to assist in determining whether or not a microcomputer is needed or can be afforded in proposed business.

NOTE: The subjects may not necessarily be in the above order.

#### METHOD OF ASSESSMENT

Reqular term tests 3025% 75% Presentation & Assignments 25% Final Test \*(cover all semester) 25%

\* To be written by student failing/missing one or two of the regular tests, provided student has submitted all assignments and attended classes requiarly.

### **GRADING**

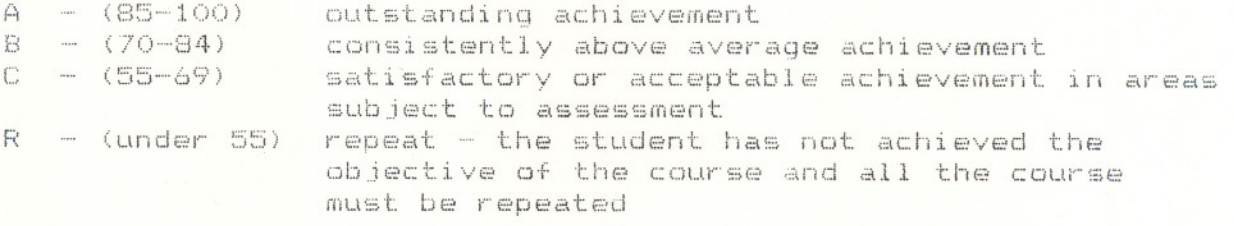

#### **TEXTBOOKS**

"The Canadian Business Guide To Microcomputers"

Course Outline

# COURSE OVERVIEW

1. Computer Operations

- Review of components of a microcomputer system, including 1 - Central Processing Unit
	- $2 -$ Memory
	- $3 Input/Output$  Devices
	- $4 Software$
- 2. Review of word-processing program EASYWRITER II
- 3. Computer Programming Review BASIC programming
- 4. Computer Applications Programs Introduction to , and hands-on experience with, programs such LOTUS 123
- 5. Microcomputers on the market Review costs, compatability with other systems, applications programs available, documentation available
- 6. Computer Compatability Analysis of how to determine what microcomputer system(s) suit proposed businesses